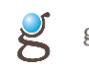

# **Dokumentacja Usług Słowników Wersja 1.02**

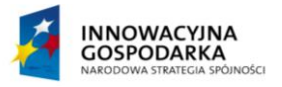

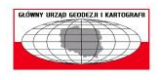

**UNIA EUROPEJSKA**<br>EUROPEJSKI FUNDUSZ<br>ROZWOJU REGIONALNEGO

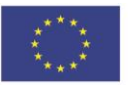

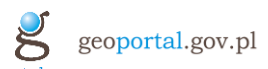

# Spis treści

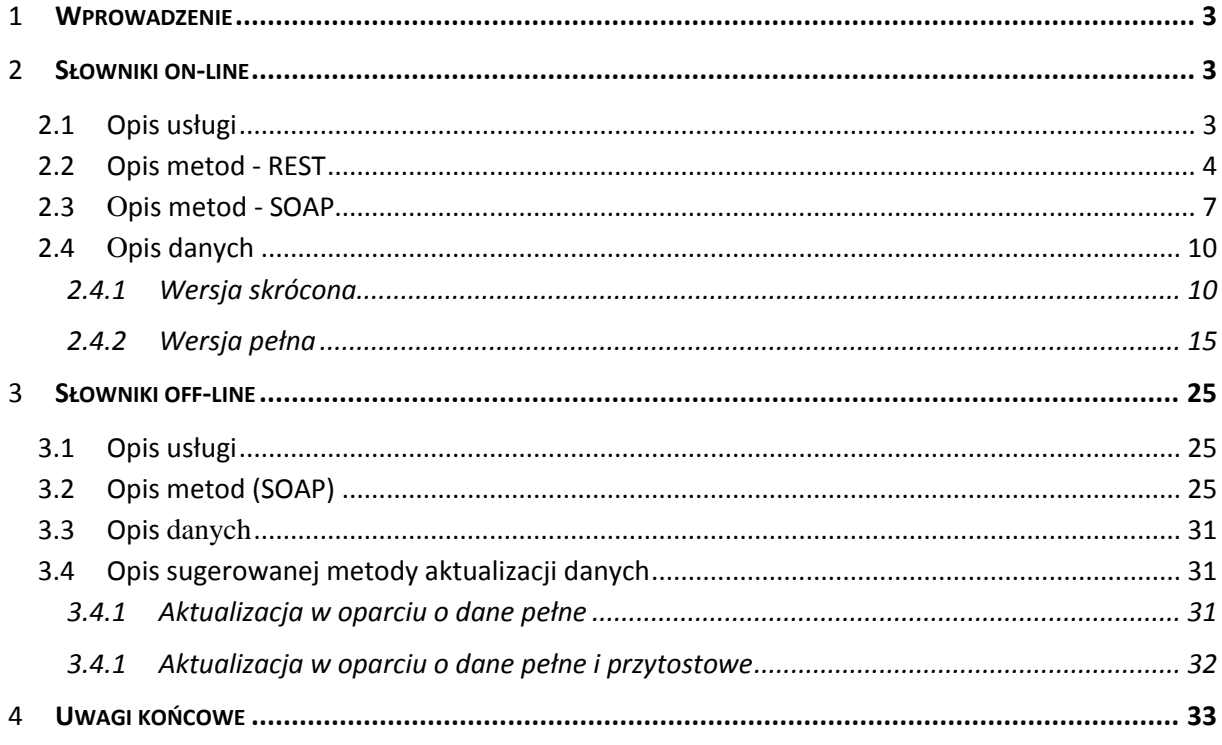

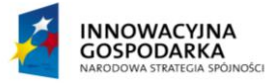

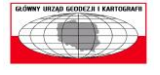

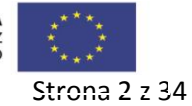

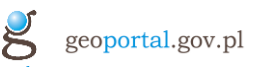

# 1 **Wprowadzenie**

Usługi słowników udostępniają referencyjne dane słownikowe z zakresu systemu adresowego, tj. słowniki miejscowości, ulic i adresów. Słowniki te udostępniane są w dwóch trybach: on-line i off-line, różniących się zarówno podstawowym celem użycia jak i sposobem organizacji dostępu do danych słownikowych.

Usługi słowników on-line służą do uzyskania danych referencyjnych dla konkretnej miejscowości, ulicy czy adresu na podstawie pełnych danych przechowywanych w infrastrukturze GUGiK. Dostęp do danych zorganizowany jest hierarchicznie, ograniczając tym samym wielkość danych przekazywanych w ramach pojedynczego wywołania usługi. Słowniki on-line dostępne są w postaci usługi SOAP (zwracającej dane jako XML) oraz w postaci usługi REST (zwracającej dane w formatach JSON oraz XML). Dodatkowo, dostępny jest prosty interfejs HTML ułatwiający przykładowe wywołanie usługi REST. Usługi te mogą być wykorzystane w szerokiej gamie aplikacji i systemów, włączając w to aplikacje web.

Usługi słowników off-line służą do udostępnienia danych na potrzeby aktualizacji słowników referencyjnych przechowywanych w zewnętrznych systemach. Dane udostępniane są w postaci paczek (.zip) zawierających słowniki miast, ulic oraz adresów dla gmin. Dostępne są również paczki zagregowane, tj. zawierające w/w słowniki dla wszystkich gmin z wybranego powiatu czy województwa. Słowniki zawierają zarówno dane aktualne, jak i dane historyczne. Od systemu zależy, czy w ramach procesu importu wykorzysta tylko dane aktualne, czy również historyczne. Słowniki off-line udostępniają również dane w formie przyrostowej, dla regularnej aktualizacji słowników systemów zewnętrznych.

Zwracane przez system dane w zakresie jednostek administracyjnych (gmin, powiatów, województw) nie stanowią słowników referencyjnych. Są udostępniane przez usługi słownikowe jedynie ze względu na kompletność i możliwość nawigacji. Nie są zwracane przez słowniki off-line. Jeżeli użytkownik usługi posiada stosowne informacje (przede wszystkim identyfikator IIP gminy) nie ma potrzeby korzystać z metod udostępniających dane o jednostkach administracyjnych

# 2 **Słowniki on-line**

# **2.1 Opis usługi**

Usługi słowników on-line służą do uzyskania danych referencyjnych dla konkretnej miejscowości, ulicy czy adresu na podstawie pełnych danych przechowywanych w infrastrukturze GUGiK. Dostęp do danych zorganizowany jest hierarchicznie, ograniczając tym samym wielkość danych przekazywanych w ramach pojedynczego wywołania usługi. Słowniki on-line dostępne są w postaci usługi SOAP (zwracającej dane jako XML) oraz w postaci usługi REST (zwracającej dane w formatach JSON oraz XML). Dodatkowo, dostępny jest prosty interfejs HTML ułatwiający przykładowe wywołanie usługi REST. Usługi te mogą być wykorzystane w szerokiej

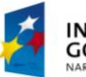

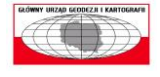

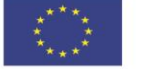

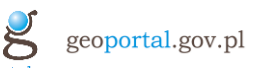

gamie aplikacji i systemów, włączając w to aplikacje web.

Usługi on-line zwracają jedynie dane słownikowe aktualne, nie zwracają rekordów zmodyfikowanych czy usuniętych.

# **2.2 Opis metod - REST**

Usługa słowników on-line typy REST ma bazowy adres URL:

http://mapy.geoportal.gov.pl/wss/service/SLN/guest/sln

Definicja formalna usługi (w postaci WADL) dostępna jest pod adresem:

http://mapy.geoportal.gov.pl/wss/service/SLN/guest/sln?\_wadl.

Dla tej usługi dostępny jest też uproszczony interfejs html, umożliwiający wygodne przeglądanie publikowanych danych oraz wywołanie udostępnionych przez usługę zasobów z poziomu przeglądarki WWW. Interfejs ten dostępny jest pod adresem:

http://mapy.geoportal.gov.pl/wss/service/SLN/guest/sln/woj.html

Dostępne metody:

1. **woj** - Pobranie województw

Metoda: **HTTP GET**

Postać wywołania:

http://mapy.geoportal.gov.pl/wss/service/SLN/guest/sln/woj.{forma t:json|xml|html}

Parametry wywołania:

• **format** - forma zwracanej odpowiedzi. Dopuszczalne wartości: json, xml, html

Przykładowe wywołanie:

http://mapy.geoportal.gov.pl/wss/service/SLN/guest/sln/woj.json

2. **pow** - Pobranie powiatów dla województwa

Metoda: **HTTP GET**

Postać wywołania:

http://mapy.geoportal.gov.pl/wss/service/SLN/guest/sln/pow/{pn:.+ }/{id}/{skr:skr|pel}.{format:json|xml|html}

Parametry wywołania:

- **pn** przestrzeń nazw identyfikatora IIP
- **id** cześć zasadnicza identyfikatora IIP

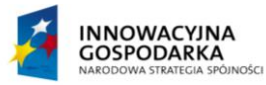

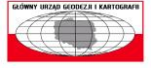

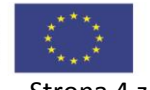

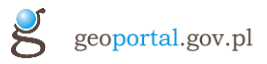

- **skr** postać zwracanych danych, pełna (pel) lub skrócona (skr). Postać pełna zawiera wyłącznie atrybuty danego obiektu, postać pełna także atrybuty obiektów nadrzędnych (czyli np. województwa). Dopuszczalne wartości: pel, skr
- **format** forma zwracanej odpowiedzi. Dopuszczalne wartości: json, xml, html

Przykładowe wywołanie:

http://mapy.geoportal.gov.pl/wss/service/SLN/guest/sln/pow/PL.PZG IK.200/f1ef3856-09ba-4e3d-af9d-a876794d570f/pel.xml

3. **gmi** - Pobranie gmin dla gminy

Metoda: **HTTP GET**

Postać wywołania:

http://mapy.geoportal.gov.pl/wss/service/SLN/guest/sln/gmi/{pn:.+ }/{id}/{skr:skr|pel}.{format:json|xml|html}

Parametry wywołania:

- **pn** przestrzeń nazw identyfikatora IIP
- **id** cześć zasadnicza identyfikatora IIP
- **skr** postać zwracanych danych, pełna (pel) lub skrócona (skr). Postać pełna zawiera wyłącznie atrybuty danego obiektu, postać pełna także atrybuty obiektów nadrzędnych (czyli np. województwa). Dopuszczalne wartości: pel, skr
- **format** forma zwracanej odpowiedzi. Dopuszczalne wartości: json, xml, html

Przykładowe wywołanie:

http://mapy.geoportal.gov.pl/wss/service/SLN/guest/sln/gmi/PL.PZG IK.200/597109f2-464f-46ec-a568-d55db9996a9a/skr.xml

4. **miejsc** - Pobranie miejscowości dla gminy

Metoda: **HTTP GET**

Postać wywołania:

http://mapy.geoportal.gov.pl/wss/service/SLN/guest/sln/miejsc/{pn :.+}/{id}/{skr:skr|pel}.{format:json|xml|html}

Parametry wywołania:

- **pn** przestrzeń nazw identyfikatora IIP
- **id** cześć zasadnicza identyfikatora IIP
- **skr** postać zwracanych danych, pełna (pel) lub skrócona (skr). Postać pełna zawiera wyłącznie atrybuty danego obiektu, postać pełna także

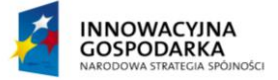

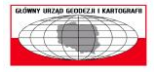

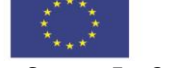

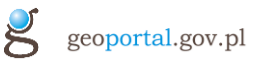

atrybuty obiektów nadrzędnych (czyli np. województwa). Dopuszczalne wartości: pel, skr

• **format** - forma zwracanej odpowiedzi. Dopuszczalne wartości: json, xml, html

Przykładowe wywołanie:

http://mapy.geoportal.gov.pl/wss/service/SLN/guest/sln/miejsc/PL. PZGIK.200/fc46dfc9-3821-497e-9602-827de3fef1c1/pel.json

5. **ul** - Pobranie ulic dla miejscowości

Metoda: **HTTP GET**

Postać wywołania:

http://mapy.geoportal.gov.pl/wss/service/SLN/guest/sln/ul/{pn:.+} /{id}/{skr:skr|pel}.{format:json|xml|html}

Parametry wywołania:

- **pn** przestrzeń nazw identyfikatora IIP
- **id** cześć zasadnicza identyfikatora IIP
- **skr** postać zwracanych danych, pełna (pel) lub skrócona (skr). Postać pełna zawiera wyłącznie atrybuty danego obiektu, postać pełna także atrybuty obiektów nadrzędnych (czyli np. województwa). Dopuszczalne wartości: pel, skr
- **format** forma zwracanej odpowiedzi. Dopuszczalne wartości: json, xml, html

Przykładowe wywołanie:

http://mapy.geoportal.gov.pl/wss/service/SLN/guest/sln/ul/PL.ZIPI N.396.EMUiA/10000000000000083168/pel.html

6. **adr** - Pobranie adresów dla miejscowości bez ulic lub dla ulicy

#### Metoda: **HTTP GET**

Postać wywołania:

http://mapy.geoportal.gov.pl/wss/service/SLN/guest/sln/adr/{czyUl :ul|miejsc}/{pn:.+}/{id}/{skr:skr|pel}.{format:json|xml|html}

Parametry wywołania:

- **czyUl** określa, czy pytamy o adresy dla ulicy (ul) czy dla miejscowości (miejsc). Podany identyfikator IIP jest identyfikatorem odpowiednio ulicy lub miejscowości. Dopuszczalne wartości: ul, miejsc
- **pn** przestrzeń nazw identyfikatora IIP
- **id** cześć zasadnicza identyfikatora IIP
- **skr** postać zwracanych danych, pełna (pel) lub skrócona (skr). Postać

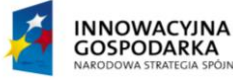

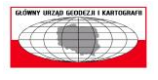

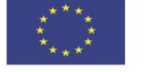

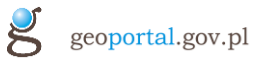

pełna zawiera wyłącznie atrybuty danego obiektu, postać pełna także atrybuty obiektów nadrzędnych (czyli np. województwa). Dopuszczalne wartości: pel, skr

• **format** - forma zwracanej odpowiedzi. Dopuszczalne wartości: json, xml, html

Przykładowe wywołanie:

http://mapy.geoportal.gov.pl/wss/service/SLN/guest/sln/adr/ul/PL. ZIPIN.396.EMUiA/20000000000000778550/pel.xml

# **2.3 Opis metod - SOAP**

Usługa słowników on-line SOAP dostępna jest pod adresem:

http://mapy.geoportal.gov.pl/wss/service/SLN/guest/slowniki

Formalna specyfikacja usłgi - w postaci WSDL - dostępna jest pod adresem:

```
http://mapy.geoportal.gov.pl/wss/service/SLN/guest/slowniki?wsdl
```
Dostępne operacje:

#### 1. **pobierzWojewodztwa**

parametry wywołania - zgrupowane w tns:pobierzWojewodztwa:

(puste)

odpowiedź - zgrupowana w tns:pobierzWojewodztwaResponse:

• return[] (typu jednAdm) - dane województwa

Przykładowe wywołanie:

```
<soapenv:Envelope 
xmlns:soapenv="http://schemas.xmlsoap.org/soap/envelope/" 
xmlns:ns="http://gugik.gov.pl/schemas/slowniki-service/1.0">
    <soapenv:Header/>
    <soapenv:Body>
       <ns:pobierzWojewodztwa/>
    </soapenv:Body>
</soapenv:Envelope>
```
#### 2. **pobierzPowiaty**

parametry wywołania - zgrupowane w tns:pobierzPowiaty:

- iipPn (String) przestrzeń nazw identyfikatora IIP województwa
- iipId (String) zasadnicza część identyfikatora IIP województwa
- pelna (boolean) true dane pełne (zawierająca atrybuty obiektu nadrzędnego), false - dane skrócone (tylko atrybuty pobieranego obiektu)

odpowiedź - zgrupowana w tns:pobierzPowiatyResponse:

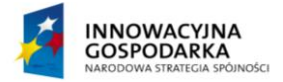

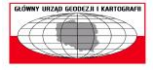

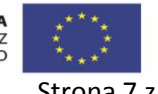

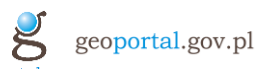

• return[] (typu jednAdm) - dane powiatów

Przykładowe wywołanie:

```
<soapenv:Envelope 
xmlns:soapenv="http://schemas.xmlsoap.org/soap/envelope/" 
xmlns:ns="http://gugik.gov.pl/schemas/slowniki-service/1.0">
    <soapenv:Header/>
    <soapenv:Body>
       <ns:pobierzPowiaty>
          <iipPn>PL.PZGIK.200</iipPn>
          <iipId>ece93e09-0215-42f3-8067-be0649f58d46</iipId>
          <pelna>true</pelna>
       </ns:pobierzPowiaty>
    </soapenv:Body>
</soapenv:Envelope>
```
#### 3. **pobierzGminy**

parametry wywołania - zgrupowane w tns:pobierzGminy:

- iipPn (String) przestrzeń nazw identyfikatora IIP powiatu
- iipId (String) zasadnicza część identyfikatora IIP powiatu
- pelna (boolean) true dane pełne (zawierająca atrybuty obiektu nadrzędnego), false - dane skrócone (tylko atrybuty pobieranego obiektu)

odpowiedź - zgrupowana w tns:pobierzGminyResponse:

• return[] (typu jednAdm) - dane gmin

Przykładowe wywołanie:

```
<soapenv:Envelope 
xmlns:soapenv="http://schemas.xmlsoap.org/soap/envelope/" 
xmlns:ns="http://gugik.gov.pl/schemas/slowniki-service/1.0">
    <soapenv:Header/>
    <soapenv:Body>
       <ns:pobierzGminy>
          <iipPn>PL.PZGIK.200</iipPn>
          <iipId>c2d26b98-7beb-464c-b95a-f466e058aa4f</iipId>
          <pelna>true</pelna>
       </ns:pobierzGminy>
    </soapenv:Body>
</soapenv:Envelope>
```
#### 4. **pobierzMiejscowosci**

parametry wywołania - zgrupowane w tns:pobierzMiejscowosci:

- iipPn (String) przestrzeń nazw identyfikatora IIP gminy
- iipId (String) zasadnicza część identyfikatora IIP gminy
- pelna (boolean) true dane pełne (zawierająca atrybuty obiektu

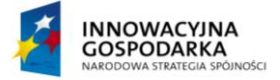

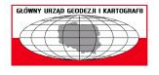

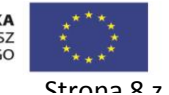

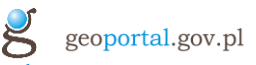

nadrzędnego), false - dane skrócone (tylko atrybuty pobieranego obiektu)

odpowiedź - zgrupowana w tns:pobierzMiejscowosciResponse:

• return (typu lista-miejscowosc) - słownik miejscowości dla gminy

Przykładowe wywołanie:

```
<soapenv:Envelope 
xmlns:soapenv="http://schemas.xmlsoap.org/soap/envelope/" 
xmlns:ns="http://gugik.gov.pl/schemas/slowniki-service/1.0">
    <soapenv:Header/>
    <soapenv:Body>
       <ns:pobierzMiejscowosci>
          <iipPn>PL.PZGIK.200</iipPn>
          <iipId>b085fce3-c6b1-4f97-9279-b9c49ae8e554</iipId>
          <pelna>true</pelna>
       </ns:pobierzMiejscowosci>
    </soapenv:Body>
</soapenv:Envelope>
```
#### 5. **pobierzUlice**

parametry wywołania - zgrupowane w tns:pobierzUlice:

- iipPn (String) przestrzeń nazw identyfikatora IIP miejscowości
- iipId (String) zasadnicza część identyfikatora IIP miejscowości
- pelna (boolean) true dane pełne (zawierająca atrybuty obiektu nadrzędnego), false - dane skrócone (tylko atrybuty pobieranego obiektu)

odpowiedź - zgrupowana w tns:pobierzUliceResponse:

• return (typu lista-ulic) - słownik ulic dla miejscowości

Przykładowe wywołanie:

```
<soapenv:Envelope 
xmlns:soapenv="http://schemas.xmlsoap.org/soap/envelope/" 
xmlns:ns="http://gugik.gov.pl/schemas/slowniki-service/1.0">
    <soapenv:Header/>
    <soapenv:Body>
       <ns:pobierzUlice>
          <iipPn>PL.ZIPIN.792.EMUiA</iipPn>
          <iipId>10000000000000342453</iipId>
          <pelna>true</pelna>
       </ns:pobierzUlice>
    </soapenv:Body>
</soapenv:Envelope>
```
#### 6. **pobierzAdresy**

parametry wywołania - zgrupowane w tns:pobierzUlice:

• iipPn (String) - przestrzeń nazw identyfikatora IIP miejscowości

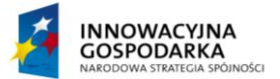

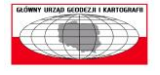

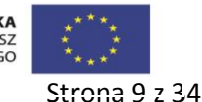

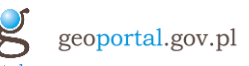

- iipId (String) zasadnicza część identyfikatora IIP miejscowości
- pelna (boolean) true dane pełne (zawierająca atrybuty obiektu nadrzędnego), false - dane skrócone (tylko atrybuty pobieranego obiektu)

odpowiedź - zgrupowana w tns:pobierzUliceResponse:

• return (typu lista-adresow) - słownik adresów dla miejscowości (adresy bez ulic) lub dla ulicy - zależnie tego, jaki obiekt opisany jest parametrami wywołania iipPn i iipId

Przykładowe wywołanie:

```
<soapenv:Envelope 
xmlns:soapenv="http://schemas.xmlsoap.org/soap/envelope/" 
xmlns:ns="http://gugik.gov.pl/schemas/slowniki-service/1.0">
    <soapenv:Header/>
    <soapenv:Body>
       <ns:pobierzAdresy>
          <iipPn>PL.ZIPIN.792.EMUiA</iipPn>
          <iipId>20000000000000626852</iipId>
          <dlaUlicy>true</dlaUlicy>
          <pelna>true</pelna>
       </ns:pobierzAdresy>
    </soapenv:Body>
</soapenv:Envelope>
```
#### **2.4 Opis danych**

Dane są zwracane w dwóch postaciach: skróconej, zawierającej wyłącznie atrybuty opisujące dany obiekt (np. dla adresu numer porządkowy) oraz w wersji pełnej, zawierającej także atrybuty obiektów nadrzędnych (np. dla adresu nazwa ulicy czy identyfikator TERYT powiatu).

Źródłem danych dla usługi słownikowej adresów jest system dziedzinowy PRG Adresy

#### **2.4.1 Wersja skrócona**

Przykład XML:

```
<sln:lista-adresow 
xmlns:srv="http://gugik.gov.pl/schemas/slowniki-service/1.0" 
xmlns:sln="http://gugik.gov.pl/schemas/slowniki-schema/1.0">
     <sln:adres>
         <cyklZyciaOd>2012-04-27T00:00:00+02:00</cyklZyciaOd>
         <pktEmuiaIIPId>30000000000029294552</pktEmuiaIIPId>
         <pktEmuiaIIPPn>PL.ZIPIN.1862.EMUiA</pktEmuiaIIPPn>
         <pktEmuiaIIPWersja>1</pktEmuiaIIPWersja>
         <pktNumer>21</pktNumer>
         <pktPrgIIPId>a1999616-1382-4ef5-9977-
d68c8361f29f</pktPrgIIPId>
         <pktPrgIIPPn>PL.PZGIK.200</pktPrgIIPPn>
         <pktPrgIIPWersja>2013-10-
17T09:59:48+02:00</pktPrgIIPWersja>
         <pktStatus>istniejacy</pktStatus>
         <pktX>360655.44</pktX>
```
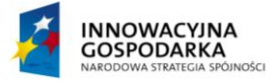

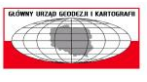

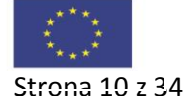

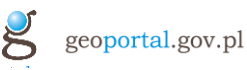

```
 <pktY>363693.14</pktY>
     </sln:adres>
...
</sln:lista-adresow>
Przykład JSON:
{"adresy":[
     {"adres":{
         "cyklZyciaOd":"2012-04-27",
         "pktPrgIIPPn":"PL.PZGIK.200",
         "pktPrgIIPId":"a1999616-1382-4ef5-9977-d68c8361f29f",
         "pktPrgIIPWersja":"2013-10-17T09:59:48+02:00",
         "pktEmuiaIIPPn":"PL.ZIPIN.1862.EMUiA",
         "pktEmuiaIIPId":"30000000000029294552",
         "pktEmuiaIIPWersja":"1",
         "pktNumer":"21",
         "pktStatus":"istniejacy",
         "pktX":360655.44,
         "pktY":363693.14}},...],
"aktualnosc":null}
```
1. Adres

Element XML: **<sln:adres>**

Obiekt JSON: **{"adres":{...}}**

- **cyklZyciaOd** (Date) data początkowa wersji obiektu,
- **cyklZyciaDo** (Date) data końcowa wersji obiektu (dla obiektów historycznych), null dla wersji aktualnej,
- **waznyOd** (Date) data początkowa (formalna)
- **waznyDo** (Date) data końcowa (formalna)
- **pktPrgIIPPn** (String) identyfikator IIP adresu w bazie PRG, przestrzeń nazw
- **pktPrgIIPId** (String) identyfikator IIP adresu w bazie PRG, część zasadnicza
- **pktPrgIIPWersja** (String) identyfikator IIP adresu w bazie PRG, wersia
- **pktEmuiaIIPPn** (String) identyfikator IIP adresu w bazie źródłowej EMUIA, przestrzeń nazw
- **pktEmuiaIIPId** (String) identyfikator IIP adresu w bazie źródłowej EMUIA, część zasadnicza
- **pktEmuiaIIPWersja** (String) identyfikator IIP adresu w bazie źródłowej EMUIA, wersja

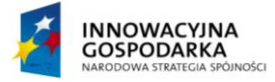

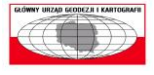

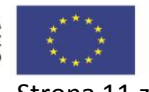

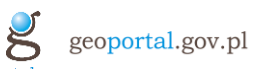

- **pktNumer** (String) numer porządkowy
- **pktStatus** (String) status punktu adresowego
- **pktKodPocztowy** (String) kod pocztowy adresu
- **pktX** (Double) współrzędna X w układzie 92
- **pktY** (Double) współrzędna Y w układzie 92

Jeśli atrybut nie występuje w zestawie atrybutów, oznacza to, że przyjmuje wartość "null".

2. Ulica

Element XML: **<sln:ulica>**

Obiekt JSON: **{"ulica":{...}}**

Opis atrybutów:

- **cyklZyciaOd** (Date) data początkowa wersji obiektu,
- **cyklZyciaDo** (Date) data końcowa wersji obiektu (dla obiektów historycznych), null dla wersji aktualnej,
- **waznyOd** (Date) data początkowa (formalna)
- **waznyDo** (Date) data końcowa (formalna)
- **ulIIPPn** (String) identyfikator IIP ulicy, przestrzeń nazw
- **ulIIPId** (String) identyfikator IIP ulicy, część zasadnicza
- **ulIIPWersja** (String) identyfikator IIP ulicy, wersja
- **ulNazwaPrzed1** (String) przedrostek nazwy ulicy
- **ulNazwaPrzed2** (String) drugi przedrostek nazwy ulicy
- **ulNazwaGlowna** (String) główna część nazwy ulicy
- **ulNazwaCzesc** (String) poboczna część nazwy ulicy
- **ulTyp** (String) typ ulicy
- **ulIdTeryt** identyfikator TERYT ulicy

Jeśli atrybut nie występuje w zestawie atrybutów, oznacza to, że przyjmuje wartość "null".

3. Miejscowość

Element XML: **<sln:miejscowosc>**

Obiekt JSON: **{"miejscowosc":{...}}**

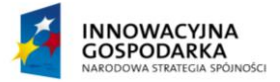

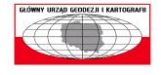

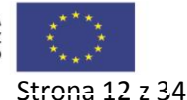

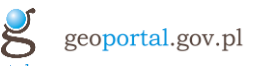

- **cyklZyciaOd** (Date) data początkowa wersji obiektu,
- **cyklZyciaDo** (Date) data końcowa wersji obiektu (dla obiektów historycznych), null dla wersji aktualnej,
- **waznyOd** (Date) data początkowa (formalna)
- **waznyDo** (Date) data końcowa (formalna)
- **miejscIIPPn** (String) identyfikator IIP miejscowości, część: przestrzeń nazw
- **miejscIIPId** (String) identyfikator IIP miejscowości, część: identyfikator
- **miejscIIPWersja** (String) identyfikator IIP miejscowości, część: wersja
- **miejscNazwa** (String) nazwa miejscowości
- **miejscRodzaj** (String) rodzaj miejscowości
- **miejscIdTeryt** (String) identyfikator TERYT miejscowości

Poniższe atrybuty występują tylko, gdy miejscowość jest częścią innej miejscowości (nadrzędnej), tj. np. dla dzielnicy. Opisują miejscowość nadrzędną.

- **miejscNIIPPn** (String) identyfikator IIP miejscowości nadrzędnej, część: przestrzeń nazw
- **miejscNIIPId** (String) identyfikator IIP miejscowości nadrzędnej, część: identyfikator
- **miejscNIIPWersja** (String) identyfikator IIP miejscowości nadrzędnej, część: wersja
- **miejscNNazwa** (String) nazwa miejscowości nadrzędnej
- **miejscNRodzaj** (String) rodzaj miejscowości nadrzędnej
- **miejscNIdTeryt** (String) identyfikator TERYT miejscowości nadrzędnej
- 4. Gmina

Element XML: **<sln:jednAdm>**

Obiekt JSON: **{...}**

- **cyklZyciaOd** (Date) data początkowa wersji obiektu,
- **cyklZyciaDo** (Date) data końcowa wersji obiektu (dla obiektów historycznych), null dla wersji aktualnej,
- **waznyOd** (Date) data początkowa (formalna)

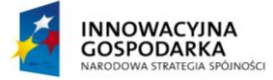

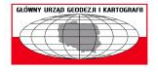

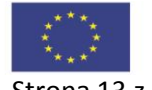

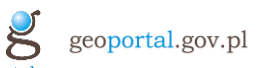

- **waznyDo** (Date) data końcowa (formalna)
- **poziom** (int) poziom jednostki administracyjnej (4-gmina, 3 powiat, 2-województwo)
- **gmNazwa** (String) nazwa gminy
- **gmIdTeryt** (String) identyfikator TERYT gminy
- **gmIIPPn** (String) identyfikator IIP gminy, część: przestrzeń nazw
- **gmIIPId** (String) identyfikator IIP gminy, część: identyfikator
- **gmIIPWersja** (String) identyfikator IIP gminy, część: wersja
- 5. Powiat

Element XML: **<sln:jednAdm>**

Obiekt JSON: **{...}**

Opis atrybutów:

- **cyklZyciaOd** (Date) data początkowa wersji obiektu,
- **cyklZyciaDo** (Date) data końcowa wersji obiektu (dla obiektów historycznych), null dla wersii aktualnej.
- **waznyOd** (Date) data początkowa (formalna)
- **waznyDo** (Date) data końcowa (formalna)
- **poziom** (int) poziom jednostki administracyjnej (4-gmina, 3 powiat, 2-województwo)
- **powNazwa** (String) nazwa powiatu
- **powIdTeryt** (String) identyfikator TERYT powiatu
- **powIIPPn** (String) identyfikator IIP powiatu, część: przestrzeń nazw
- **powIIPId** (String) identyfikator IIP powiatu, część: identyfikator
- **powIIPWersja** (String) identyfikator IIP powiatu, część: wersja
- 6. Województwo

Element XML: **<sln:jednAdm>**

Obiekt JSON: **{...}**

- **cyklZyciaOd** (Date) data początkowa wersji obiektu,
- **cyklZyciaDo** (Date) data końcowa wersji obiektu (dla obiektów historycznych), null dla wersji aktualnej,

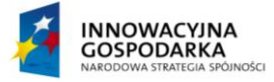

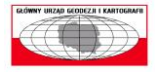

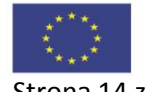

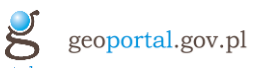

- **waznyOd** (Date) data początkowa (formalna)
- **waznyDo** (Date) data końcowa (formalna)
- **poziom** (int) poziom jednostki administracyjnej (4-gmina, 3 powiat, 2-województwo)
- **wojNazwa** (String) nazwa województwa
- **wojIdTeryt** (String) identyfikator TERYT województwa
- **wojIIPPn** (String) identyfikator IIP województwa, część: przestrzeń nazw
- **wojIIPId** (String) identyfikator IIP województwa, część: identyfikator
- **wojIIPWersja** (String) identyfikator IIP województwa, część: wersja

#### **2.4.2 Wersja pełna**

Przykład XML:

```
<sln:lista-adresow 
xmlns:srv="http://gugik.gov.pl/schemas/slowniki-service/1.0" 
xmlns:sln="http://gugik.gov.pl/schemas/slowniki-schema/1.0">
     <sln:adres>
         <cyklZyciaOd>2012-04-27T00:00:00+02:00</cyklZyciaOd>
         <gmIIPId>1d3d85c1-023a-4694-8b9f-e76e73b49b0f</gmIIPId>
         <gmIIPPn>PL.PZGIK.200</gmIIPPn>
         <gmIIPWersja>2012-09-26T22:18:07+02:00</gmIIPWersja>
         <gmIdTeryt>0264011</gmIdTeryt>
         <gmNazwa>Wrocław</gmNazwa>
         <miejscIIPId>10000000000000345992</miejscIIPId>
         <miejscIIPPn>PL.ZIPIN.1862.EMUiA</miejscIIPPn>
         <miejscIIPWersja>1</miejscIIPWersja>
         <miejscIdTeryt>0986283</miejscIdTeryt>
         <miejscNazwa>Wrocław</miejscNazwa>
         <miejscRodzaj>Miasto</miejscRodzaj>
         <pktEmuiaIIPId>30000000000029294552</pktEmuiaIIPId>
         <pktEmuiaIIPPn>PL.ZIPIN.1862.EMUiA</pktEmuiaIIPPn>
         <pktEmuiaIIPWersja>1</pktEmuiaIIPWersja>
         <pktNumer>21</pktNumer>
         <pktPrgIIPId>a1999616-1382-4ef5-9977-
d68c8361f29f</pktPrgIIPId>
         <pktPrgIIPPn>PL.PZGIK.200</pktPrgIIPPn>
         <pktPrgIIPWersja>2013-10-
17T09:59:48+02:00</pktPrgIIPWersja>
         <pktStatus>istniejacy</pktStatus>
         <pktX>360655.44</pktX>
         <pktY>363693.14</pktY>
         <powIIPId>3fa081d3-e6b9-4653-9cd3-c7dd6f53ea81</powIIPId>
         <powIIPPn>PL.PZGIK.200</powIIPPn>
         <powIIPWersja>2012-09-27T07:36:28+02:00</powIIPWersja>
         <powIdTeryt>0264</powIdTeryt>
```
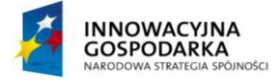

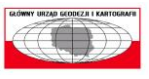

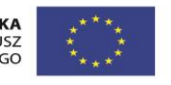

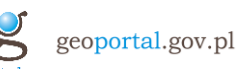

```
 <powNazwa>Wrocław</powNazwa>
         <ulIIPId>20000000000000641915</ulIIPId>
         <ulIIPPn>PL.ZIPIN.1862.EMUiA</ulIIPPn>
         <ulIIPWersja>1</ulIIPWersja>
         <ulIdTeryt>02230</ulIdTeryt>
         <ulNazwaGlowna>Brzeska</ulNazwaGlowna>
         <ulTyp>ulica</ulTyp>
         <wojIIPId>f1ef3856-09ba-4e3d-af9d-a876794d570f</wojIIPId>
         <wojIIPPn>PL.PZGIK.200</wojIIPPn>
         <wojIIPWersja>2012-09-27T13:45:13+02:00</wojIIPWersja>
         <wojIdTeryt>02</wojIdTeryt>
         <wojNazwa>dolnośląskie</wojNazwa>
     </sln:adres>
...
</sln:lista-adresow>
Przykład JSON:
{"adresy":[
     {"adres":{
         "cyklZyciaOd":"2012-04-27",
         "pktPrgIIPPn":"PL.PZGIK.200",
         "pktPrgIIPId":"a1999616-1382-4ef5-9977-d68c8361f29f",
         "pktPrgIIPWersja":"2013-10-17T09:59:48+02:00",
         "pktEmuiaIIPPn":"PL.ZIPIN.1862.EMUiA",
         "pktEmuiaIIPId":"30000000000029294552",
         "pktEmuiaIIPWersja":"1",
         "pktNumer":"21",
         "pktStatus":"istniejacy",
         "pktX":360655.44,
         "pktY":363693.14,
         "ulIIPPn":"PL.ZIPIN.1862.EMUiA",
         "ulIIPId":"20000000000000641915",
         "ulIIPWersja":"1",
         "ulNazwaGlowna":"Brzeska",
         "ulTyp":"ulica",
         "ulIdTeryt":"02230",
         "miejscIIPPn":"PL.ZIPIN.1862.EMUiA",
         "miejscIIPId":"10000000000000345992",
         "miejscIIPWersja":"1",
         "miejscNazwa":"Wrocław",
         "miejscRodzaj":"Miasto",
         "miejscIdTeryt":"0986283",
         "gmNazwa":"Wrocław",
         "gmIdTeryt":"0264011",
         "gmIIPPn":"PL.PZGIK.200",
         "gmIIPId":"1d3d85c1-023a-4694-8b9f-e76e73b49b0f",
         "gmIIPWersja":"2012-09-26T22:18:07+02:00",
         "powNazwa":"Wrocław",
         "powIdTeryt":"0264",
         "powIIPPn":"PL.PZGIK.200",
         "powIIPId":"3fa081d3-e6b9-4653-9cd3-c7dd6f53ea81",
         "powIIPWersja":"2012-09-27T07:36:28+02:00",
         "wojNazwa":"dolnośląskie",
```
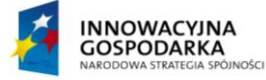

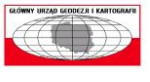

**UNIA EUROPEJSKA** EUROPEJSKI FUNDUSZ<br>EUROPEJSKI FUNDUSZ<br>ROZWOJU REGIONALNEGO

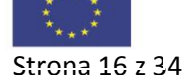

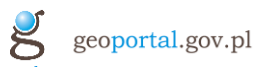

```
 "wojIdTeryt":"02",
         "wojIIPPn":"PL.PZGIK.200",
         "wojIIPId":"f1ef3856-09ba-4e3d-af9d-a876794d570f",
         "wojIIPWersja":"2012-09-27T13:45:13+02:00"}
     },...],
"aktualnosc":null}
```
7. Adres

Element XML: **<sln:adres>**

Obiekt JSON: **{"adres":{...}}**

Opis atrybutów:

- **cyklZyciaOd** (Date) data początkowa wersji obiektu,
- **cyklZyciaDo** (Date) data końcowa wersji obiektu (dla obiektów historycznych), null dla wersji aktualnej,
- **waznyOd** (Date) data początkowa (formalna)
- **waznyDo** (Date) data końcowa (formalna)
- **pktPrgIIPPn** (String) identyfikator IIP adresu w bazie PRG, przestrzeń nazw
- **pktPrgIIPId** (String) identyfikator IIP adresu w bazie PRG, część zasadnicza
- **pktPrgIIPWersja** (String) identyfikator IIP adresu w bazie PRG, wersja
- **pktEmuiaIIPPn** (String) identyfikator IIP adresu w bazie źródłowej EMUIA, przestrzeń nazw
- **pktEmuiaIIPId** (String) identyfikator IIP adresu w bazie źródłowej EMUIA, część zasadnicza
- **pktEmuiaIIPWersja** (String) identyfikator IIP adresu w bazie źródłowej EMUIA, wersja
- **pktNumer** (String) numer porządkowy
- **pktStatus** (String) status punktu adresowego
- **pktKodPocztowy** (String) kod pocztowy adresu
- **pktX** (Double) współrzędna X w układzie 92
- **pktY** (Double) współrzędna Y w układzie 92

Pochodzące z obiektów wyższego rzędu:

- **ulIIPPn** (String) identyfikator IIP ulicy, przestrzeń nazw
- **ulIIPId** (String) identyfikator IIP ulicy, część zasadnicza

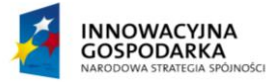

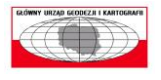

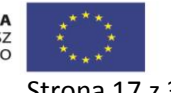

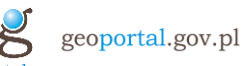

- **ulIIPWersja** (String) identyfikator IIP ulicy, wersja
- **ulNazwaPrzed1** (String) przedrostek nazwy ulicy
- **ulNazwaPrzed2** (String) drugi przedrostek nazwy ulicy
- **ulNazwaGlowna** (String) główna część nazwy ulicy
- **ulNazwaCzesc** (String) poboczna część nazwy ulicy
- **ulTyp** (String) typ ulicy
- **ulIdTeryt** identyfikator TERYT ulicy
- **miejscIIPPn** (String) identyfikator IIP miejscowości, część: przestrzeń nazw
- **miejscIIPId** (String) identyfikator IIP miejscowości, część: identyfikator
- **miejscIIPWersja** (String) identyfikator IIP miejscowości, część: wersja
- **miejscNazwa** (String) nazwa miejscowości
- **miejscRodzaj** (String) rodzaj miejscowości
- **miejscIdTeryt** (String) identyfikator TERYT miejscowości
- **miejscNIIPPn** (String) identyfikator IIP miejscowości nadrzędnej, część: przestrzeń nazw
- **miejscNIIPId** (String) identyfikator IIP miejscowości nadrzędnej, część: identyfikator
- **miejscNIIPWersja** (String) identyfikator IIP miejscowości nadrzędnej, część: wersja
- **miejscNNazwa** (String) nazwa miejscowości nadrzędnej
- **miejscNRodzaj** (String) rodzaj miejscowości nadrzędnej
- **miejscNIdTeryt** (String) identyfikator TERYT miejscowości nadrzędnej
- **gmNazwa** (String) nazwa gminy
- **gmIdTeryt** (String) identyfikator TERYT gminy
- **gmIIPPn** (String) identyfikator IIP gminy, część: przestrzeń nazw
- **gmIIPId** (String) identyfikator IIP gminy, część: identyfikator
- **gmIIPWersja** (String) identyfikator IIP gminy, część: wersja
- **powNazwa** (String) nazwa powiatu
- **powIdTeryt** (String) identyfikator TERYT powiatu

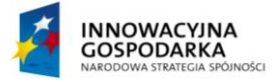

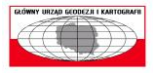

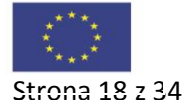

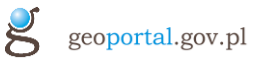

- **powIIPPn** (String) identyfikator IIP powiatu, część: przestrzeń nazw
- **powIIPId** (String) identyfikator IIP powiatu, część: identyfikator
- **powIIPWersja** (String) identyfikator IIP powiatu, część: wersja
- **wojNazwa** (String) nazwa województwa
- **wojIdTeryt** (String) identyfikator TERYT województwa
- **wojIIPPn** (String) identyfikator IIP województwa, część: przestrzeń nazw
- **wojIIPId** (String) identyfikator IIP województwa, część: identyfikator
- **wojIIPWersja** (String) identyfikator IIP województwa, część: wersja

Jeśli atrybut nie występuje w zestawie atrybutów, oznacza to, że przyjmuje wartość "null".

8. Ulica

Element XML: **<sln:ulica>**

Obiekt JSON: **{"ulica":{...}}**

- **cyklZyciaOd** (Date) data początkowa wersji obiektu,
- **cyklZyciaDo** (Date) data końcowa wersji obiektu (dla obiektów historycznych), null dla wersji aktualnej,
- **waznyOd** (Date) data początkowa (formalna)
- **waznyDo** (Date) data końcowa (formalna)
- **ulIIPPn** (String) identyfikator IIP ulicy, przestrzeń nazw
- **ulIIPId** (String) identyfikator IIP ulicy, część zasadnicza
- **ulIIPWersja** (String) identyfikator IIP ulicy, wersja
- **ulNazwaPrzed1** (String) przedrostek nazwy ulicy
- **ulNazwaPrzed2** (String) drugi przedrostek nazwy ulicy
- **ulNazwaGlowna** (String) główna część nazwy ulicy
- **ulNazwaCzesc** (String) poboczna część nazwy ulicy
- **ulTyp** (String) typ ulicy
- **ulIdTeryt** identyfikator TERYT ulicy

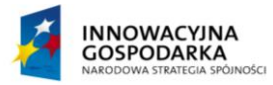

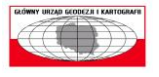

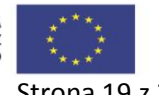

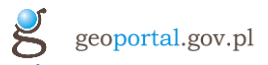

Pochodzące z obiektów wyższego rzędu:

- **miejscIIPPn** (String) identyfikator IIP miejscowości, część: przestrzeń nazw
- **miejscIIPId** (String) identyfikator IIP miejscowości, część: identyfikator
- **miejscIIPWersja** (String) identyfikator IIP miejscowości, część: wersia
- **miejscNazwa** (String) nazwa miejscowości
- **miejscRodzaj** (String) rodzaj miejscowości
- **miejscIdTeryt** (String) identyfikator TERYT miejscowości
- **miejscNIIPPn** (String) identyfikator IIP miejscowości nadrzędnej, część: przestrzeń nazw
- **miejscNIIPId** (String) identyfikator IIP miejscowości nadrzędnej, część: identyfikator
- **miejscNIIPWersja** (String) identyfikator IIP miejscowości nadrzędnej, część: wersja
- **miejscNNazwa** (String) nazwa miejscowości nadrzędnej
- **miejscNRodzaj** (String) rodzaj miejscowości nadrzędnej
- **miejscNIdTeryt** (String) identyfikator TERYT miejscowości nadrzędnej
- **gmNazwa** (String) nazwa gminy
- **gmIdTeryt** (String) identyfikator TERYT gminy
- **gmIIPPn** (String) identyfikator IIP gminy, część: przestrzeń nazw
- **gmIIPId** (String) identyfikator IIP gminy, część: identyfikator
- **gmIIPWersja** (String) identyfikator IIP gminy, część: wersja
- **powNazwa** (String) nazwa powiatu
- **powIdTeryt** (String) identyfikator TERYT powiatu
- **powIIPPn** (String) identyfikator IIP powiatu, część: przestrzeń nazw
- **powIIPId** (String) identyfikator IIP powiatu, część: identyfikator
- **powIIPWersja** (String) identyfikator IIP powiatu, część: wersja
- **wojNazwa** (String) nazwa województwa
- **wojIdTeryt** (String) identyfikator TERYT województwa
- **wojIIPPn** (String) identyfikator IIP województwa, część:

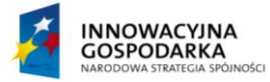

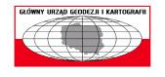

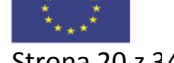

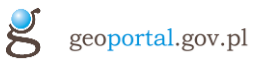

przestrzeń nazw

- **wojIIPId** (String) identyfikator IIP województwa, część: identyfikator
- **wojIIPWersja** (String) identyfikator IIP województwa, część: wersia

Jeśli atrybut nie występuje w zestawie atrybutów, oznacza to, że przyjmuje wartość "null".

9. Miejscowość

Element XML: **<sln:miejscowosc>**

Obiekt JSON: **{"miejscowosc":{...}}**

Opis atrybutów:

- **cyklZyciaOd** (Date) data początkowa wersji obiektu,
- **cyklZyciaDo** (Date) data końcowa wersji obiektu (dla obiektów historycznych), null dla wersji aktualnej,
- **waznyOd** (Date) data początkowa (formalna)
- **waznyDo** (Date) data końcowa (formalna)
- **miejscIIPPn** (String) identyfikator IIP miejscowości, część: przestrzeń nazw
- **miejscIIPId** (String) identyfikator IIP miejscowości, część: identyfikator
- **miejscIIPWersja** (String) identyfikator IIP miejscowości, część: wersia
- **miejscNazwa** (String) nazwa miejscowości
- **miejscRodzaj** (String) rodzaj miejscowości
- **miejscIdTeryt** (String) identyfikator TERYT miejscowości

Poniższe atrybuty występują tylko, gdy miejscowość jest częścią innej miejscowości (nadrzędnej), tj. np. dla dzielnicy. Opisują miejscowość nadrzędną.

- **miejscNIIPPn** (String) identyfikator IIP miejscowości nadrzędnej, część: przestrzeń nazw
- **miejscNIIPId** (String) identyfikator IIP miejscowości nadrzędnej, część: identyfikator
- **miejscNIIPWersja** (String) identyfikator IIP miejscowości nadrzędnej, część: wersja
- **miejscNNazwa** (String) nazwa miejscowości nadrzędnej

![](_page_20_Picture_24.jpeg)

![](_page_20_Picture_25.jpeg)

![](_page_20_Picture_27.jpeg)

![](_page_21_Picture_0.jpeg)

- **miejscNRodzaj** (String) rodzaj miejscowości nadrzędnej
- **miejscNIdTeryt** (String) identyfikator TERYT miejscowości nadrzędnej

Pochodzące z obiektów wyższego rzędu:

- **gmNazwa** (String) nazwa gminy
- **gmIdTeryt** (String) identyfikator TERYT gminy
- **gmIIPPn** (String) identyfikator IIP gminy, część: przestrzeń nazw
- **gmIIPId** (String) identyfikator IIP gminy, część: identyfikator
- **gmIIPWersja** (String) identyfikator IIP gminy, część: wersja
- **powNazwa** (String) nazwa powiatu
- **powIdTeryt** (String) identyfikator TERYT powiatu
- **powIIPPn** (String) identyfikator IIP powiatu, część: przestrzeń nazw
- **powIIPId** (String) identyfikator IIP powiatu, część: identyfikator
- **powIIPWersja** (String) identyfikator IIP powiatu, część: wersja
- **wojNazwa** (String) nazwa województwa
- **wojIdTeryt** (String) identyfikator TERYT województwa
- **wojIIPPn** (String) identyfikator IIP województwa, część: przestrzeń nazw
- **wojIIPId** (String) identyfikator IIP województwa, część: identyfikator
- **wojIIPWersja** (String) identyfikator IIP województwa, część: wersia
- 10. Gmina

Element XML: **<sln:jednAdm>**

Obiekt JSON: **{...}**

- **cyklZyciaOd** (Date) data początkowa wersji obiektu,
- **cyklZyciaDo** (Date) data końcowa wersji obiektu (dla obiektów historycznych), null dla wersji aktualnej,
- **waznyOd** (Date) data początkowa (formalna)
- **waznyDo** (Date) data końcowa (formalna)
- **poziom** (int) poziom jednostki administracyjnej (4-gmina, 3-

![](_page_21_Picture_28.jpeg)

![](_page_21_Picture_29.jpeg)

![](_page_21_Picture_31.jpeg)

![](_page_22_Picture_0.jpeg)

powiat, 2-województwo)

- **gmNazwa** (String) nazwa gminy
- **gmIdTeryt** (String) identyfikator TERYT gminy
- **gmIIPPn** (String) identyfikator IIP gminy, część: przestrzeń nazw
- **gmIIPId** (String) identyfikator IIP gminy, część: identyfikator
- **gmIIPWersja** (String) identyfikator IIP gminy, część: wersja

Pochodzące z obiektów wyższego rzędu:

- **powNazwa** (String) nazwa powiatu
- **powIdTeryt** (String) identyfikator TERYT powiatu
- **powIIPPn** (String) identyfikator IIP powiatu, część: przestrzeń nazw
- **powIIPId** (String) identyfikator IIP powiatu, część: identyfikator
- **powIIPWersja** (String) identyfikator IIP powiatu, część: wersja
- **wojNazwa** (String) nazwa województwa
- **wojIdTeryt** (String) identyfikator TERYT województwa
- **wojIIPPn** (String) identyfikator IIP województwa, część: przestrzeń nazw
- **wojIIPId** (String) identyfikator IIP województwa, część: identyfikator
- **wojIIPWersja** (String) identyfikator IIP województwa, część: wersja
- 11. Powiat

Element XML: **<sln:jednAdm>**

Obiekt JSON: **{...}**

- **cyklZyciaOd** (Date) data początkowa wersji obiektu,
- **cyklZyciaDo** (Date) data końcowa wersji obiektu (dla obiektów historycznych), null dla wersji aktualnej,
- **waznyOd** (Date) data początkowa (formalna)
- **waznyDo** (Date) data końcowa (formalna)
- **poziom** (int) poziom jednostki administracyjnej (4-gmina, 3 powiat, 2-województwo)

![](_page_22_Picture_27.jpeg)

![](_page_22_Picture_28.jpeg)

![](_page_22_Picture_30.jpeg)

![](_page_23_Picture_0.jpeg)

- **powNazwa** (String) nazwa powiatu
- **powIdTeryt** (String) identyfikator TERYT powiatu
- **powIIPPn** (String) identyfikator IIP powiatu, część: przestrzeń nazw
- **powIIPId** (String) identyfikator IIP powiatu, część: identyfikator
- **powIIPWersja** (String) identyfikator IIP powiatu, część: wersja

Pochodzące z obiektów wyższego rzędu:

- **wojNazwa** (String) nazwa województwa
- **wojIdTeryt** (String) identyfikator TERYT województwa
- **wojIIPPn** (String) identyfikator IIP województwa, część: przestrzeń nazw
- **wojIIPId** (String) identyfikator IIP województwa, część: identyfikator
- **wojIIPWersja** (String) identyfikator IIP województwa, część: wersia
- 12. Województwo

Element XML: **<sln:jednAdm>**

Obiekt JSON: **{...}**

- **cyklZyciaOd** (Date) data początkowa wersji obiektu,
- **cyklZyciaDo** (Date) data końcowa wersji obiektu (dla obiektów historycznych), null dla wersji aktualnej,
- **waznyOd** (Date) data początkowa (formalna)
- **waznyDo** (Date) data końcowa (formalna)
- **poziom** (int) poziom jednostki administracyjnej (4-gmina, 3 powiat, 2-województwo)
- **wojNazwa** (String) nazwa województwa
- **wojIdTeryt** (String) identyfikator TERYT województwa
- **wojIIPPn** (String) identyfikator IIP województwa, część: przestrzeń nazw
- **wojIIPId** (String) identyfikator IIP województwa, część: identyfikator
- **wojIIPWersja** (String) identyfikator IIP województwa, część: wersja

![](_page_23_Picture_26.jpeg)

![](_page_23_Picture_27.jpeg)

![](_page_23_Picture_29.jpeg)

![](_page_24_Picture_0.jpeg)

# 3 **Słowniki off-line**

# **3.1 Opis usługi**

Usługa słowników off-line przeznaczona jest do pobierania - w postaci paczek (zip) referencyjnych danych słownikowych z zakresu miejscowości, ulic i adresów. Paczki te są osobne dla adresów, ulic i miejscowości. Pliki w paczkach zawierają odpowiednie słowniki dla gmin. Paczki są też agregowane na poziomie powiatów i województw, co oznacza, że zawierają wszystkie pliki dla każdej z gmin danego powiatu czy województwa.

Wywołanie usługi zwraca listę paczek do pobrania, zawierającą adresy URL paczek oraz dodatkowe atrybuty. Następnie klient (system zewnętrzny) musi pobrać (metodą GET protokołu HTTP) stosowne paczki danych. Po pobraniu może przystąpić do aktualizacji danych słownikowych własnych magazynów danych.

Paczki zawierają zarówno dane (rekordy) aktualne jak i historyczne. Zalecane algorytmy aktualizacji danych są opisane w niniejszej dokumentacji.

Należy zaznaczyć, że jakkolwiek dostawca usług stara się zapewnić możliwość aktualizacji przyrostowej danych (po początkowym imporcie całkowitym), ze względów technicznych może nastąpić konieczność całkowitej wymiany danych słownikowych. W takim przypadku operacja pobrania danych przyrostowych (pobierzPrzyrost) zwróci dane pełne (plus ewentualnie dane przyrostowe) i będzie odpowiadała wywołaniu operacji pobierzPelneIPrzyrost / pobierzPelneIPrzyrostIIP. Podobnie operacja pobierzPrzyrost zwróci dane pełne plus ew. przyrost jeśli operacja aktualizacji była wykonan zbyt dawno, tj. usługa nie posiada kompletu paczek przyrostowych niezbędnych do aktualizacji od stanu wyjściowego wskazanego w wywołaniu operacji.

# **3.2 Opis metod (SOAP)**

Usługa słowników off-line SOAP dostępna jest pod adresem:

http://mapy.geoportal.gov.pl/wss/service/SLNOFF/guest/slowniki-offline

Formalna specyfikacja usłgi - w postaci WSDL - dostępna jest pod adresem:

http://mapy.geoportal.gov.pl/wss/service/SLNOFF/guest/slownikioffline?wsdl

Dostępne operacje:

1. **pobierzPelne** - pobranie adresów paczek z danymi pełnymi na podstawie identyfikatora TERYT jednostki administracyjnej

parametry wywołania - zgrupowane w tns:pobierzPelne:

• teryt (String) - identyfikator TERYT jednostki administracyjnej, dla której zadawane jest zapytanie. Wymagane 7 cyfr dla gminy, 4 cyfry dla powiatu, 2 cyfry dla województwa.

odpowiedź - zgrupowana w tns:pobierzPelneResponse:

• updateList (typu tns:updateList) - lista adresów i atrybutów paczek do pobrania

Przykładowe wywołanie:

![](_page_24_Picture_19.jpeg)

![](_page_24_Picture_20.jpeg)

![](_page_24_Picture_22.jpeg)

![](_page_25_Picture_0.jpeg)

```
<soapenv:Envelope 
    xmlns:soapenv="http://schemas.xmlsoap.org/soap/envelope/" 
    xmlns:ns="http://gugik.gov.pl/schemas/slowniki-offline-
    service/1.0">
        <soapenv:Header/>
        <soapenv:Body>
           <ns:pobierzPelne>
              <ns:teryt>2212</ns:teryt>
           </ns:pobierzPelne>
        </soapenv:Body>
    </soapenv:Envelope>
    Przykładowa odpowiedź:
2. <soap:Envelope 
    xmlns:soap="http://schemas.xmlsoap.org/soap/envelope/">
        <soap:Body>
           <srv:pobierzPelneResponse 
    xmlns:slo="http://gugik.gov.pl/schemas/slowniki-offline-
    schema/1.0" xmlns:srv="http://gugik.gov.pl/schemas/slowniki-
    offline-service/1.0">
              <srv:updateList verId="201310300000-2212-adr-f--56">
                 <srv:update 
    url="http://mapy.geoportal.gov.pl/sln/slndn/201310300000-
    f/pow/22/201310300000-2212-m-f--65.zip" incr="false" dt="2013-10-
    30T00:00:00+01:00" sln="m"/>
                 <srv:update 
    url="http://mapy.geoportal.gov.pl/sln/slndn/201310300000-
    f/pow/22/201310300000-2212-ul-f--83.zip" incr="false" dt="2013-
    10-30T00:00:00+01:00" sln="ul"/>
                 <srv:update 
    url="http://mapy.geoportal.gov.pl/sln/slndn/201310300000-
    f/pow/22/201310300000-2212-adr-f--56.zip" incr="false" dt="2013-
    10-30T00:00:00+01:00" sln="adr"/>
              </srv:updateList>
           </srv:pobierzPelneResponse>
```

```
 </soap:Body>
</soap:Envelope>
```
3. **pobierzPelneIIP** - pobranie adresów paczek z danymi pełnymi na podstawie identyfikatora IIP jednostki administracyjnej

parametry wywołania - zgrupowane w tns:pobierzPelneIIP:

- iipPrzestrzenNazw (String)- przestrzeń nazw identyfikatora IIP jednostki administracyjnej, dla której zadawane jest zapytanie.
- iipId (String) zasadnicza część identyfikatora IIP jednostki administracyjnej, dla której zadawane jest zapytanie.

odpowiedź - zgrupowana w tns:pobierzPelneIIPResponse:

• updateList (typu tns:updateList) - lista adresów i atrybutów paczek do pobrania

![](_page_25_Picture_9.jpeg)

![](_page_25_Picture_10.jpeg)

![](_page_25_Picture_12.jpeg)

![](_page_26_Picture_0.jpeg)

Przykładowe wywołanie:

```
<soapenv:Envelope 
xmlns:soapenv="http://schemas.xmlsoap.org/soap/envelope/" 
xmlns:ns="http://gugik.gov.pl/schemas/slowniki-offline-
service/1.0">
    <soapenv:Header/>
    <soapenv:Body>
       <ns:pobierzPelneIIP>
<ns:iipPrzestrzenNazw>PL.PZGIK.200</ns:iipPrzestrzenNazw>
          <ns:iipId>536fc505-44c4-4080-8185-
92e62c53a331</ns:iipId>
       </ns:pobierzPelneIIP>
    </soapenv:Body>
</soapenv:Envelope>
Przykładowa odpowiedź:
<soap:Envelope 
xmlns:soap="http://schemas.xmlsoap.org/soap/envelope/">
    <soap:Body>
       <srv:pobierzPelneIIPResponse 
xmlns:slo="http://gugik.gov.pl/schemas/slowniki-offline-
schema/1.0" xmlns:srv="http://gugik.gov.pl/schemas/slowniki-
offline-service/1.0">
          <srv:updateList verId="201310300000-2212011-adr-f--242">
             <srv:update 
url="http://mapy.geoportal.gov.pl/sln/slndn/201310300000-
f/gm/2212/201310300000-2212011-m-f--106.zip" incr="false" 
dt="2013-10-30T00:00:00+01:00" sln="m"/>
             <srv:update 
url="http://mapy.geoportal.gov.pl/sln/slndn/201310300000-
f/gm/2212/201310300000-2212011-ul-f--198.zip" incr="false" 
dt="2013-10-30T00:00:00+01:00" sln="ul"/>
             <srv:update 
url="http://mapy.geoportal.gov.pl/sln/slndn/201310300000-
f/gm/2212/201310300000-2212011-adr-f--242.zip" incr="false" 
dt="2013-10-30T00:00:00+01:00" sln="adr"/>
          </srv:updateList>
       </srv:pobierzPelneIIPResponse>
    </soap:Body>
</soap:Envelope>
```
4. **pobierzPelneIPrzyrost** - pobranie adresów paczek z danymi pełnymi oraz paczek przyrostowych od paczki pełnej na podstawie identyfikatora TERYT jednostki administracyjnej

parametry wywołania - zgrupowane w tns:pobierzPelne:

• teryt (String) - identyfikator TERYT jednostki administracyjnej, dla której zadawane jest zapytanie. Wymagane 7 cyfr dla gminy, 4 cyfry dla powiatu, 2

![](_page_26_Picture_6.jpeg)

![](_page_26_Picture_7.jpeg)

![](_page_26_Picture_9.jpeg)

![](_page_27_Picture_0.jpeg)

cyfry dla województwa.

odpowiedź - zgrupowana w tns:pobierzPelneIPrzyrostResponse:

• updateList (typu tns:updateList) - lista adresów i atrybutów paczek do pobrania

Przykładowe wywołanie:

```
<soapenv:Envelope 
xmlns:soapenv="http://schemas.xmlsoap.org/soap/envelope/" 
xmlns:ns="http://gugik.gov.pl/schemas/slowniki-offline-
service/1.0">
    <soapenv:Header/>
    <soapenv:Body>
       <ns:pobierzPelneIPrzyrost>
          <ns:teryt>2212032</ns:teryt>
       </ns:pobierzPelneIPrzyrost>
    </soapenv:Body>
</soapenv:Envelope>
```
Przykładowa odpowiedź:

```
5. <soap:Envelope
```

```
xmlns:soap="http://schemas.xmlsoap.org/soap/envelope/">
    <soap:Body>
       <srv:pobierzPelneIPrzyrostResponse 
xmlns:slo="http://gugik.gov.pl/schemas/slowniki-offline-
schema/1.0" xmlns:srv="http://gugik.gov.pl/schemas/slowniki-
offline-service/1.0">
          <srv:updateList verId="201310300000-2212032-adr-f--246">
             <srv:update 
url="http://mapy.geoportal.gov.pl/sln/slndn/201310300000-
f/gm/2212/201310300000-2212032-m-f--122.zip" incr="false" 
dt="2013-10-30T00:00:00+01:00" sln="m"/>
             <srv:update 
url="http://mapy.geoportal.gov.pl/sln/slndn/201310300000-
f/gm/2212/201310300000-2212032-ul-f--206.zip" incr="false" 
dt="2013-10-30T00:00:00+01:00" sln="ul"/>
             <srv:update 
url="http://mapy.geoportal.gov.pl/sln/slndn/201310300000-
f/gm/2212/201310300000-2212032-adr-f--246.zip" incr="false" 
dt="2013-10-30T00:00:00+01:00" sln="adr"/>
          </srv:updateList>
       </srv:pobierzPelneIPrzyrostResponse>
    </soap:Body>
</soap:Envelope>
```
6. **pobierzPelneIPrzyrostIIP** - pobranie adresów paczek z danymi pełnymi oraz paczek przyrostowych od paczki pełnej na podstawie identyfikatora IIP jednostki administracyjnej

parametry wywołania - zgrupowane w tns:pobierzPelneIIP:

• iipPrzestrzenNazw (String)- przestrzeń nazw identyfikatora IIP jednostki

![](_page_27_Picture_12.jpeg)

![](_page_27_Picture_13.jpeg)

![](_page_27_Picture_15.jpeg)

![](_page_28_Picture_0.jpeg)

administracyjnej, dla której zadawane jest zapytanie.

• iipId (String) - zasadnicza część identyfikatora IIP jednostki administracyjnej, dla której zadawane jest zapytanie.

odpowiedź - zgrupowana w tns:pobierzPelneIPrzyrostIIPResponse:

• updateList (typu tns:updateList) - lista adresów i atrybutów paczek do pobrania

Przykładowe wywołanie:

```
<soapenv:Envelope 
    xmlns:soapenv="http://schemas.xmlsoap.org/soap/envelope/" 
    xmlns:ns="http://gugik.gov.pl/schemas/slowniki-offline-
    service/1.0">
        <soapenv:Header/>
        <soapenv:Body>
           <ns:pobierzPelneIPrzyrostIIP>
    <ns:iipPrzestrzenNazw>PL.PZGIK.200</ns:iipPrzestrzenNazw>
              <ns:iipId>536fc505-44c4-4080-8185-
    92e62c53a331</ns:iipId>
           </ns:pobierzPelneIPrzyrostIIP>
        </soapenv:Body>
    </soapenv:Envelope>
    Przykładowa odpowiedź:
7. <soap:Envelope 
    xmlns:soap="http://schemas.xmlsoap.org/soap/envelope/">
        <soap:Body>
           <srv:pobierzPelneIPrzyrostIIPResponse 
    xmlns:slo="http://gugik.gov.pl/schemas/slowniki-offline-
    schema/1.0" xmlns:srv="http://gugik.gov.pl/schemas/slowniki-
    offline-service/1.0">
              <srv:updateList verId="201310300000-2212011-adr-f--242">
                 <srv:update 
    url="http://mapy.geoportal.gov.pl/sln/slndn/201310300000-
    f/gm/2212/201310300000-2212011-m-f--106.zip" incr="false" 
    dt="2013-10-30T00:00:00+01:00" sln="m"/>
                 <srv:update 
    url="http://mapy.geoportal.gov.pl/sln/slndn/201310300000-
    f/gm/2212/201310300000-2212011-ul-f--198.zip" incr="false" 
    dt="2013-10-30T00:00:00+01:00" sln="ul"/>
                 <srv:update 
    url="http://mapy.geoportal.gov.pl/sln/slndn/201310300000-
    f/gm/2212/201310300000-2212011-adr-f--242.zip" incr="false" 
    dt="2013-10-30T00:00:00+01:00" sln="adr"/>
              </srv:updateList>
           </srv:pobierzPelneIPrzyrostIIPResponse>
        </soap:Body>
    </soap:Envelope>
```
8. **pobierzPrzyrost** - pobranie adresów paczek przyrostowych na podstawie

![](_page_28_Picture_8.jpeg)

![](_page_28_Picture_9.jpeg)

![](_page_28_Picture_11.jpeg)

![](_page_29_Picture_0.jpeg)

identyfikatora stanu pobrania

parametry wywołania - zgrupowane w tns:pobierzPrzyrost:

• verId (String)- identyfikator stanu pobrania (wersji) zwracany przez pozostałe operacje.

odpowiedź - zgrupowana w tns:pobierzPrzyrostResponse:

• updateList (typu tns:updateList) - lista adresów i atrybutów paczek do pobrania

Przykładowe wywołanie:

```
<soapenv:Envelope 
xmlns:soapenv="http://schemas.xmlsoap.org/soap/envelope/" 
xmlns:ns="http://gugik.gov.pl/schemas/slowniki-offline-
service/1.0">
    <soapenv:Header/>
    <soapenv:Body>
       <ns:pobierzPrzyrost>
          <ns:verId>201310170000-2212032-adr-f--54</ns:verId>
       </ns:pobierzPrzyrost>
    </soapenv:Body>
</soapenv:Envelope>
Przykładowa odpowiedź:
<soap:Envelope 
xmlns:soap="http://schemas.xmlsoap.org/soap/envelope/">
    <soap:Body>
       <srv:pobierzPrzyrostResponse 
xmlns:slo="http://gugik.gov.pl/schemas/slowniki-offline-
schema/1.0" xmlns:srv="http://gugik.gov.pl/schemas/slowniki-
offline-service/1.0">
          <srv:updateList verId="201310300000-2212032-adr-f--246">
             <srv:update 
url="http://mapy.geoportal.gov.pl/sln/slndn/201310300000-
f/gm/2212/201310300000-2212032-m-f--122.zip" incr="false" 
dt="2013-10-30T00:00:00+01:00" sln="m"/>
             <srv:update 
url="http://mapy.geoportal.gov.pl/sln/slndn/201310300000-
f/gm/2212/201310300000-2212032-ul-f--206.zip" incr="false" 
dt="2013-10-30T00:00:00+01:00" sln="ul"/>
             <srv:update 
url="http://mapy.geoportal.gov.pl/sln/slndn/201310300000-
f/gm/2212/201310300000-2212032-adr-f--246.zip" incr="false" 
dt="2013-10-30T00:00:00+01:00" sln="adr"/>
          </srv:updateList>
       </srv:pobierzPrzyrostResponse>
    </soap:Body>
</soap:Envelope>
```
![](_page_29_Picture_8.jpeg)

![](_page_29_Picture_9.jpeg)

![](_page_29_Picture_11.jpeg)

![](_page_30_Picture_0.jpeg)

**incr** - przyjmowane wartości: "**true**" i "**false**". Wartość "true" oznacza, że paczka zawiera dane przyrostowe, "false" oznacza, że zawiera dane od początku.

**dt** - przyjmowane wartości: typu xs:dateTime. Oznacza datę aktualności paczki danych, czyli paczka zawiera wpisy do daty **dt**.

#### **3.3 Opis danych**

Usługa słowników off-line zwraca paczki danych, w postaci plików .zip zawierających pliki .xml z danymi. Paczki zawierają dane jednego typu (tj. adresy, ulice albo miejscowości). Ilość plików zależy od poziomu agregacji paczki (gmina, powiat, województwo).

Zawartość danych w plikach jest analogiczna do zwracanej przez słowniki on-line w wersji pełnej w postaci XML. Jest ona opisana w ramach opisu usługi słowników on-line.

#### **3.4 Opis sugerowanej metody aktualizacji danych**

Usługa słowników off-line może być wykorzystana do aktualizacji lokalnych słowników adresowych w systemie zewnętrznym (zwanym dalej systemem) w dwóch zasadniczych trybach, tj.:

- w oparciu wyłącznie o dane pełne,

- w oparciu o dane pełne oraz o dane przyrostowe

Pierwszy tryb zakłada okresową (lub na żądanie) aktualizację słowników systemu poprzez ich całkowitą wymianę w oparciu o pobrane za pośrednictwem usługi aktualne dane pełne. Należy przy tym założyć, że dane pełne będą aktualizowane w dłuższych odstępach czasowych niż dane przyrostowe.

Drugi tryb wykorzystuje do aktualizacji zarówno możliwość pełnego importu / wymiany słowników ( do importu inicjalnego lub w przypadku niemożności wykonania aktualizacji przyrostowej) jak i możliwość aktualizacji przyrostowej (tylko zmiany w stosunku do stanu wynikającego z poprzedniej aktualizacji).

#### **3.4.1 Aktualizacja w oparciu o dane pełne**

Poniżej zamieszczono pseudo-kod opisujący zalecany algorytm aktualizacji danych słownikowych w oparciu o dane pełne:

- Dla każdego słownika (adresy, ulice, miejscowości):
	- o Usuń zawartość słownika,
	- o Dla każdej paczki zgodnej z typem słownika:
		- Dla każdego pliku w paczce:
			- Odczytaj i sparsuj plik XML,
			- Dla każdej pozycji słownikowej w pliku XML:
				- o (opcjonalnie) pomiń rekord zawierający element "cyklZyciaDo"

![](_page_30_Picture_21.jpeg)

![](_page_30_Picture_22.jpeg)

![](_page_30_Picture_24.jpeg)

![](_page_31_Picture_0.jpeg)

- jeśli słownik ma zawierać wyłącznie dane aktualne,
- o (opcjonalnie) wyznacz identyfikator rekordu na podstawie pełnego identyfikatora IIP (3 części),
- o (opcjonalnie) wyznacz identyfikator obiektu na podstawie identyfikatora IIP (części: przestrzeń nazw oraz identyfikator),
- o (opcjonalnie) przelicz klucze obce na podstawie identyfikatorów IIP,
- o zapisz wybrane dane zgodnie ze strukturą słownika w systemie

Koniec

#### **3.4.1 Aktualizacja w oparciu o dane pełne i przytostowe**

Poniżej zamieszczono pseudo-kod opisujący zalecany algorytm aktualizacji danych słownikowych w oparciu o dane pełne i przyrostowe:

- Dla każdej z aktualizacji (paczki) w kolejności zwracanej przez usługę:
	- o Jeśli jest to aktualizacja pełna:
		- Usuń zawartość słownika dla zakresu danych paczki (np. województwa),
		- Dla każdego pliku w paczce:
			- Odczytaj i sparsuj plik XML,
			- Dla każdej pozycji słownikowej w pliku XML:
				- o (opcjonalnie) pomiń rekord zawierający element "cyklZyciaDo" – jeśli słownik ma zawierać wyłącznie dane aktualne,
				- o (opcjonalnie) wyznacz identyfikator rekordu na podstawie pełnego identyfikatora IIP (3 części),
				- o (opcjonalnie) wyznacz identyfikator obiektu na podstawie identyfikatora IIP (części: przestrzeń nazw oraz identyfikator),
				- o (opcjonalnie) przelicz klucze obce na podstawie identyfikatorów IIP,
				- o zapisz wybrane dane zgodnie ze strukturą słownika w systemie
	- o Jeśli jest to aktualizacja przyrostowa:
		- Dla każdego pliku w paczce:
			- Odczytaj i sparsuj plik XML,
			- Dla słowników zawierających tylko dane aktualne:
				- o Dla każdej pozycji słownikowej w pliku XML:
					- Jeśli rekord zawiera element "cyklZyciaDo", wykasuj rekord ze słownika systemu (na podstawie identyfikatora

![](_page_31_Picture_26.jpeg)

![](_page_31_Picture_27.jpeg)

![](_page_31_Picture_29.jpeg)

![](_page_32_Picture_0.jpeg)

IIP) – jeśli istnieje w słowniku

- o Dla każdej pozycji słownikowej w pliku XML, która nie zawiera elementu "cyklZyciaDo":
	- (opcjonalnie) wyznacz identyfikator rekordu na podstawie pełnego identyfikatora IIP (3 części),
	- (opcjonalnie) wyznacz identyfikator obiektu na podstawie identyfikatora IIP (części: przestrzeń nazw oraz identyfikator),
	- (opcjonalnie) przelicz klucze obce na podstawie identyfikatorów IIP,
	- zapisz wybrane dane zgodnie ze strukturą słownika w systemie
- Dla słowników zawierających również historię:
	- o Dla każdej pozycji słownikowej w pliku XML:
		- (opcjonalnie) wyznacz identyfikator rekordu na podstawie pełnego identyfikatora IIP (3 części),
		- (opcjonalnie) wyznacz identyfikator obiektu na podstawie identyfikatora IIP (części: przestrzeń nazw oraz identyfikator),
		- (opcjonalnie) przelicz klucze obce na podstawie identyfikatorów IIP,
		- uaktualnij lub zapisz (zależnie od tego, czy rekord istnieje już w bazie danych systemu, na podstawie identyfikatora IIP) wybrane dane zgodnie ze strukturą słownika w systemie
- Zapisz stan aktualności danych w systemie na podstawie zwracanego przez usługę atrybutu "verId". Aktualność ta dotyczy danych na określonym poziomie agregacji (tj. np. konkretnego powiatu czy województwa). Będzie ona potrzebna do pobrania danych przyrostowych poprzez usługę słowników off-line.
- Koniec

# 4 **Uwagi końcowe**

Podstawowym identyfikatorem obiektu jest identyfikator IIP. Składa się on z trzech części:

- przestrzeń nazw
- identyfikator
- wersia

Dwie pierwsze części jednoznacznie identyfikują obiekt (ale nie jego stan), wszystkie trzy

![](_page_32_Picture_21.jpeg)

![](_page_32_Picture_22.jpeg)

![](_page_32_Picture_24.jpeg)

![](_page_33_Picture_0.jpeg)

jednoznacznie identyfikują obiekt oraz jego stan. Jedynym atrybutem, który może zmienić swoją wartość dla obiektu jest "cyklZyciaDo" określający końcową date życia obiektu. Jego istnienie (różne od null) dla obiektu oznacza, że jest to wersja historyczna rekordu.

![](_page_33_Picture_2.jpeg)

![](_page_33_Picture_3.jpeg)

**UNIA EUROPEJSKA**<br>EUROPEJSKI FUNDUSZ<br>ROZWOJU REGIONALNEGO

![](_page_33_Picture_5.jpeg)